## **About this Documentation**

Natural provides interfaces that allow the Natural nucleus to access a TP monitor for online transaction processing and an operating system (OS) for batch processing. See also the section *TP/OS Interface* in the *Natural System Architecture* documentation.

This documentation provides detailed information on the operation of Natural with the supported TP monitor systems.

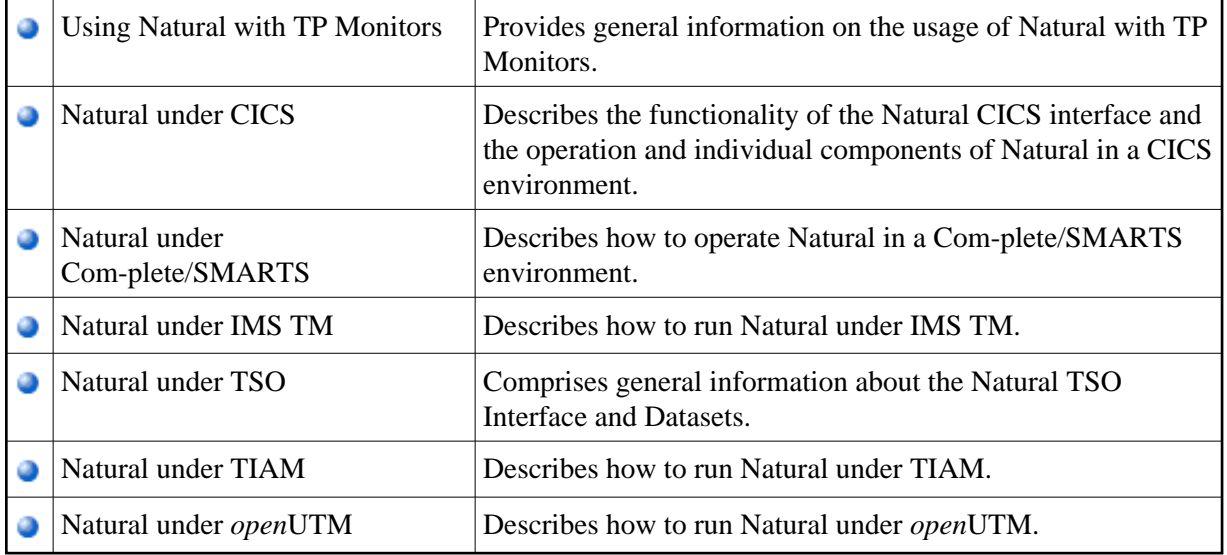

For Natural under CMS, see *Natural under VM/CMS* in the Natural *Operations* documentation.

See also *TP Monitors* in *Profile Parameters Grouped by Function* in the Natural *Operations* documentation for an overview of the Natural profile parameters that apply if Natural is used with a TP monitor.

The *TP Monitor Interfaces* documentation is supplemented by the following Natural documents:

- *Installation*
- *Operations*
- *Messages and Codes*